## **Instruktions Manual Canon 1ds Mark Ii**

Yeah, reviewing a book **Instruktions Manual Canon 1ds Mark Ii** could increase your near contacts listings. This is just one of the solutions for you to be successful. As understood, feat does not recommend that you have astounding points.

Comprehending as with ease as covenant even more than supplementary will offer each success. neighboring to, the publication as skillfully as perception of this Instruktions Manual Canon 1ds Mark Ii can be taken as without difficulty as picked to act.

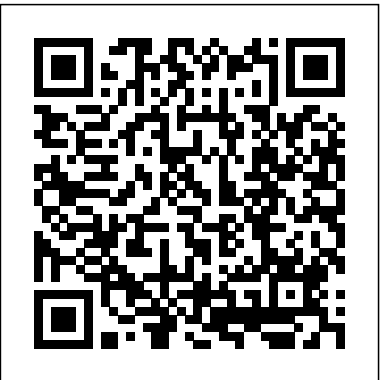

Adobe Photoshop Lightroom was designed from the ground up with digital photographers in mind, offering powerful editing features in a streamlined interface that lets photographers import, sort, and organize images. This completely updated bestseller was also written with photographers in mind. Author Martin Evening describes features in Lightroom 4 in detail from a photographer' sperspective. As an established commercial and fashion photographer, Martin knows firsthand what photographers need for an efficient workflow. He has also been working with Lightroom from the beginning, monitoring the product's development and providing valued feedback to Adobe. As a result, Martin knows the software inside and out, from image selection to image editing to image management. In this book you'll learn how to:

• Work efficiently with images shot in the raw or JPEG format • Import photographic options. With this book as your guide, you'll learn photographs with ease and sort them according to your workflow • Create and manage a personal image library • Apply tonal adjustments to multiple images quickly • Integrate Lightroom with Adobe Photoshop So you have a Canon DSLR? Do you know how to get the • Export images for print or Web as digital contact sheets or personal portfolios • Make the most of new features in Lightroom 4, such as the Camera Raw Process 2012 Basic panel tone controls Photographers will find Lightroom 4—and The Adobe Photoshop Lightroom 4 Book—indispensable tools in their digital darkrooms. This book's companion site, www.thelightroombook.com, offers video tutorials, articles, sample images, and updates from author Martin Evening. "With

Technique of Photographic Lighting John Wiley & Sons

Provides information on setting up an efficient Photoshop workspace, covering such topics as palettes, customizing shortcuts and menus, using Adobe Bridge, and using Photoshop tools. The DAM Book Pearson Deutschland GmbH

Martin's expert guidance, you'll soon find that you have precisely the tools you need to turn your concentration back where it belongs—on making better pictures!" —George Jardine, digital photography consultant "As a photographer himself, Martin Evening knows what

tools photographers need to realize their creative vision. In this book, he shows not only how Adobe Photoshop Lightroom works but also why it will become an essential part of any photographer's workflow." —Greg Gorman, photographer

**Canon EOS 5D Mark III** Rocky Nook, Inc. Acclaimed wedding photographer Tracy Dorr shows you how to capture the moments of genuine emotion and spontaneous interaction that make a wedding beautiful. Through careful observation of the events, relationships, and scenes, you'll learn how to be in the right place at the right time. Or, if the right moment doesn't present itself organically, how to set the stage for authentic interactions. You'll learn to shoot fast and shoot smart in challenging lighting conditions and ever-changing scenes for beautiful images that go beyond the expected. Finally,

Dorr shows you how to present these images in clientpleasing products—and to transition your wedding-shooting skills into other subject areas for better overall photography of all your clients.

Canon EOS Rebel T6/1300D For Dummies Sterling Publishing Company, Inc.

Canon celebrates the 20th anniversary of its top-selling EOS singlelens-reflex camera system with a new, professional-level model. This indispensable "Magic Lantern Guide" helps photographers take full advantage of this cutting-edge models astounding features.

**Adobe Photoshop 2020 for Photographers** "O'Reilly Media, Inc."

The Canon EOS 70D is the latest of Canon's full-sized DSLR cameras. Its impressive array of advanced capabilities allows the photographer more influence over the final image. This book's exploration of the EOS 70D goes beyond that of the user's manual. It provides illustrations, step-by-step setting adjustments, helpful suggestions for setup, and detailed explanations for each of the camera's many features and menu configurations. The text is illustrated with easy-to-follow screenshots and example images. This book will also introduce intermediate-level camera users to DSLR model-differentiating features such as Wi-Fi and Dual Pixel autofocus. The content covers effective use of the camera's hardware (and some software) as well as certain related accessories, with little emphasis on general photography. Author James Johnson covers everything from basic camera features to advanced to successfully use this powerful camera.

### John Wiley & Sons

most from your sophisticated camera? Canon DSLR: The Ultimate Photographer's Guide is a thorough, in-depth and step-by-step look at how to understand the Canon digital photography system and how to optimize your digital photography workflow from pre capture to output. Chris Grey shows you how to customize your DSLR according to the genre you are working in. He showcases the work of professional photographers from the worlds of wedding photography, fine art, sports/action, portrait and nature and each photographer explains their differing workflow requirements and how they get the best shots. Starting with the issues you will face: which file format - RAW or JPEG? Which camera? Which lens? Which software? - and moving on to covering the specific features of all the new Canon DSLRs in the EOS system, from the nifty Digital Rebel XTi to the awesome 1D Mark III, Chris Grey shows you how to get the most out of each camera. He shows images taken and the settings he has used so you can see the exact effect of each function. Packed with tips from the pros, key workflow solutions and images side by side showing different camera functions, this book is a must have for any Canon shooter. Rick Sammon's Exploring the Light Pearson Education Adobe Photoshop Lightroom Classic CC is one of the most powerful

tools a digital photographer has in their toolset, offering powerful editing features in streamlined interface that lets photographers import, Canon's tools for controlling focus and depth of field, getting vivid sort, and organize images. In this completely updated bestseller, author Martin Evening describes Lightroom Classic CC features in detail, covering library organization, develop image processing, output menu options Take quick auto mode shots or be creative with manual modules, and an introduction to the features in the new Adobe Photoshop Lightroom CC across desktop, web, and mobile. As an established commercial and landscape photographer, Martin knows first-hand what photographers need for an efficient work flow. He has been working with Lightroom from the beginning, and as a result, knows the software inside and out. In this book, he'll teach you how to: Work efficiently with images shot in raw or non-raw formats Import photographs with ease and sort them according to your workflow Create and manage a personal image and video library Integrate Lightroom with Adobe Photoshop Prepare images for print, slideshows, or to create a book Make the most of new features, such as the ability to migrate and sync photos via the cloud Photographers will find Lightroom Classic CC—and Th e Adobe Photoshop Lightroom Classic CC Book—indispensable tools in their digital darkrooms. Getting Started with Digital Imaging Taylor & Francis Canon's got an impressive, hot new Pro-level digital SLR camera, and photographers will want to understand how to use every one of its up-to-the-minute functions. With Magic Lantern, they will. It goes well beyond the camera's instruction manual, and explains how to handle all the decisive moments in shooting the action. Find out how to take advantage of the camera's 8.2 megapixel resolution from its low-noise CMOS sensor. Learn how to set digital shooting speed records with the Mark II's 8.5-frames-per-second drive and high-speed JPEG image buffer. (It can buffer 69 megapixels per second.) You'll understand all the camera's ins and outs, meet all the challenges of professional shooting, and get amazing results. **Book of Mormon Student Manual** Springer Get up to speed on your Canon SL1/100D and enter the

world ofdSLR photography! Canon's EOS Rebel SL1/100D is for photographers who prefer asmaller, lightweight camera that still offers heavyweight features.This full-color guide explains how to get better photos from anSL1. Written Leeuwen by professional photographer Doug Sahlin, this bookexplains the camera?s controls and shooting modes. It also showshow to take creative control by moving out of auto mode. You'llalso learn how to manage and edit your images, shoot video, useautofocus, and get troubleshooting advice. Features a full-color format that shows you the camera controlsand menus, explaining what each is for and how to use them all Demonstrates how to use the new autofocus feature, manageplayback options, and shoot video Helps you graduate to manual mode and learn to controlexposure, lighting, focus, and color Covers downloading, organizing, editing, and sharingphotos Canon EOS Rebel SL1/100D For Dummies gives you theknowledge and confidence to make the move to dSLR photography usingthe Canon EOS Rebel SL1/100D, which is perfect for photographerswho've been waiting for a smaller dSLR with big features. Canon EOS Rebel T3i / 600D For Dummies Adobe Press Your Canon EOS Rebel T6/1300D photography class—in a book! The Canon EOS Rebel T6/1300D offers DLSR users a tool to take photographs truly worth bragging about. This book gives you the pointers and easy-to-follow instruction you need to make sense of your new camera and start taking those stunning shots—right out of its understand them all. Thisbook covers all the dials, menus, box. First, it demystifies all the photography terms the pros use, explains your Canon camera's menus and settings, and shows how to take control of color, focus, and lighting. Once you have a grasp on those skills, you can apply your newfound knowledge to get better portraits, action shots, close ups, and other images. If most of your photography experience has taken place behind the lens of a

smartphone, fear not! You'll quickly and easily learn all about your color, shooting landscapes, transferring your files to your computer, and so much more. Get up to speed on your camera's settings and settings Apply your knowledge to get better portraits and action shots Find tips for customizing your camera to suit your unique needs If you love to take photos and want to up your game with a fantastic DSLR camera, Canon Rebel T6/1300D For Dummies is your fast track to getting picture-perfect snaps in a flash!

### **American Photo** John Wiley & Sons

One of the main concerns for digital photographers today is asset management: how to file, find, protect, and re-use their photos. The best solutions can be found in The DAM Book, our bestselling guide to managing digital images efficiently and effectively. Anyone who shoots, scans, or stores digital photographs is practicing digital asset management (DAM), but few people do it in a way that makes sense. In this second edition, photographer Peter Krogh -- the leading expert on DAM -- provides new tools and techniques to help professionals, amateurs, and students: Understand the image file lifecycle: from shooting to editing, output, and permanent storage Learn new ways to use metadata and key words to track photo files Create a digital archive and name files clearly Determine a strategy for backing up and validating image data Learn a catalog workflow strategy, using Adobe Bridge, Camera Raw, Adobe Lightroom, Microsoft Expression Media, and Photoshop CS4 together Migrate images from one file format to another, from one storage medium to another, and from film to digital Learn how to copyright images To identify and protect your images in the marketplace, having a solid asset management system is essential. The DAM Book offers the best approach.

# Canon EOS 40D Guide to Digital Photography David Van

Adobe Photoshop 2020 for Photographers by acclaimed digital imaging professional Martin Evening has been revamped to include detailed instruction for all of the updates to Photoshop on Adobe's Creative Cloud, including significant new features such as Cloud document saving, the new Content-Area Fill and the Texture slider and Depth Range Mask for Camera Raw. This guide covers all the tools and techniques photographers and professional image editors need to know when using Photoshop, from workflow guidance to core skills to advanced techniques for professional results. Using clear, succinct instruction and real world examples, this guide is the essential reference for Photoshop users. The accompanying website has been updated with new sample images, tutorial videos, and bonus chapters. Canon EOS 70D Adobe Press

Now refreshed with current technologies and terms, and more than 25

percent new images and an all-new chapter, this bestselling guide shows readers how to shoot great photographs with any type of camera.

Adobe Photoshop Lightroom 4 Book Amphoto Books A full-color guide to Canon's exciting new dSLR camera Whether it's your first dSLR, your first Canon camera, or simplya new tool for your photography, your Canon Rebel T3i/600D hascountless capabilities and you'll want to and controls, showing you how touse each one. It explains how to change and use various lenses andoffers advice on exposure, focus, printing, using flash, sharingphotos online, and much more, all with plenty of full-colorexamples to show what you can achieve. Canon's popular T3i/600D

this book guides you through all thesettings, dials, and menus Explains how to use Live View mode and record, edit, and playback video Provides tips and advice on working with exposure, manipulatingfocus and color, switching from auto to manual controls, and usinglighting creatively Shows how to get photos from the camera to the computer, thenedit and manage them using different software packages Illustrated with full-color photos from the author, showingwhat you can achieve This fun and friendly book helps you to quickly and confidentlytake advantage of the many creative possibilities offered by yournew Canon camera.

### **The Adobe Photoshop Lightroom 3 Book** Canon EOS-1D Mark II, EOS-1Ds Mark II

Expanding on the basics included in Photographing Buildings Inside and Out this guide provides updated instructions and techniques for taking pictures of all types of buildings, from skyscrapers to residences, as well as specialized interior subjects like staircases and ceilings. Popular Photography Lark Books

The Canon EOS 5D Mark III is the latest in Canon's line of fullframe DSLR cameras. Its impressive array of capabilities and advanced controls allow the photographer ever more influence over the final image. With this comes more menus, buttons, and dials that the photographer must learn how to use to take full advantage of the camera. This book explores the features and capabilities of the 5D Mark III in a way that far surpasses the user's manual. It guides readers through the camera features with step-by-step setting adjustments; color illustrations; and detailed how, when, and why explanations for each option. Every button, dial, switch, and menu configuration setting is explored in a user-friendly manner, with suggestions for setup. The informative text is illustrated with screenshots and example images throughout, making it easy to follow along. Author James Johnson covers everything from the basic features of the camera to the numerous advanced photographic options as he discusses topics such as focus and exposure, lenses, lighting, custom settings, and more. With this book as your guide, you'll learn how to get the most out of this powerful camera. The Adobe Photoshop Lightroom Classic CC Book "O'Reilly Media, Inc."

offers a vast array of options for thenew dSLR photographer; photographers that also gives advice on how to correct

Gardeners and nature lovers delight in taking pictures—especially close-ups of flowers, butterflies, and insects. And though advances in digital camera technology have made taking, storing, and sharing photos easier than ever, taking top-quality pictures requires familiarity with both digital technology and the general principles of photography. Macro Photography for Gardeners and Nature Lovers provides exactly the information that aspiring photographers—no matter their level of skill—need to take their photos to the next level. Clear and concise chapters cover the basics of macro (close-up) photography, explain the features of current digital single-lens reflex cameras, show the many ways images can be composed, and share tips on digital effects, storage, and manipulation of imagery. Throughout the text, helpful tips, definitions, exercises, and case studies serve to demystify digital photography. Each lesson is supported by examples of the author's stunning photography. Whether taking photos of flowers and insects, compiling a photographic record of your garden, or simply sharing beautiful images with friends and family, everyone can become accomplished photographers of the world's small-scale wonders. Understanding and Using C Pointers Rocky Nook, Inc. Demonstrates how to achieve the best composition for digital photographs using available light, offering instruction on compatible camera settings and overcoming particular challenges, in a guide for beginner and intermediate

potentially imperfect exposures using digital SLR resources.

### Original. 13,000 first printing.

Canon EOS-1 D Mark III Timber Press

Veteran professional photographer Serge Timacheff walks you through the features of the Canon EOS DSLR camera; selecting, understanding, and using lenses and accessories; and caring for your equipment. You'll also get professional insight into protecting your gear and building your skill set. Once you understand how to build a photography system that meets your needs and discover which filters and accessories are best for you, you can begin to embrace all the Canon EOS camera system has to offer. Note: CD-ROM/DVD and other supplementary materials are not included as part of eBook file. Canon EOS Rebel SL1/100D For Dummies John Wiley & Sons Adobe Photoshop Lightroom was designed from the ground up with digital photographers in mind, offering powerful editing features in a streamlined interface that lets photographers import, sort, and organize images. This completely updated bestseller, The Adobe Photoshop Lightroom 3 Book, was also written with photographers in mind. Author Martin Evening describes features in Lightroom 3 in detail from a photographer's perspective. As an established commercial and fashion photographer, Martin knows firsthand what photographers need for an efficient workflow. He has also been working with Lightroom from the beginning, monitoring the product's development and providing valued feedback to Adobe. As a result, Martin knows the software inside and out, from image selection to image editing to image management. In this book you'll learn how to: • Work efficiently with images shot in the raw or JPEG format • Import photographs with ease and sort them according to your workflow • Create and manage a personal image library • Apply tonal adjustments to multiple images quickly • Integrate Lightroom with Adobe Photoshop • Export images for print or Web as digital contact sheets or personal portfolios • Make the most of new features in Lightroom 3, such as automatic lens correction and improved noise reduction Photographers will find Lightroom 3—and The Adobe Photoshop Lightroom 3 Book—indispensable tools in their digital darkrooms. "With Martin's expert guidance, you'll soon find that you have precisely the tools you need to turn your concentration back where it belongs—on making better pictures!" —George Jardine, Lightroom instructor "As a photographer himself, Martin Evening knows what tools photographers need to realize their creative vision. In this book, he shows not only how Adobe Photoshop Lightroom works but also why it will become an essential part of any photographer's workflow." —Greg Gorman, photographer This book's companion site, www.thelightroombook.com, offers video tutorials, articles, sample images, and updates from author Martin Evening.